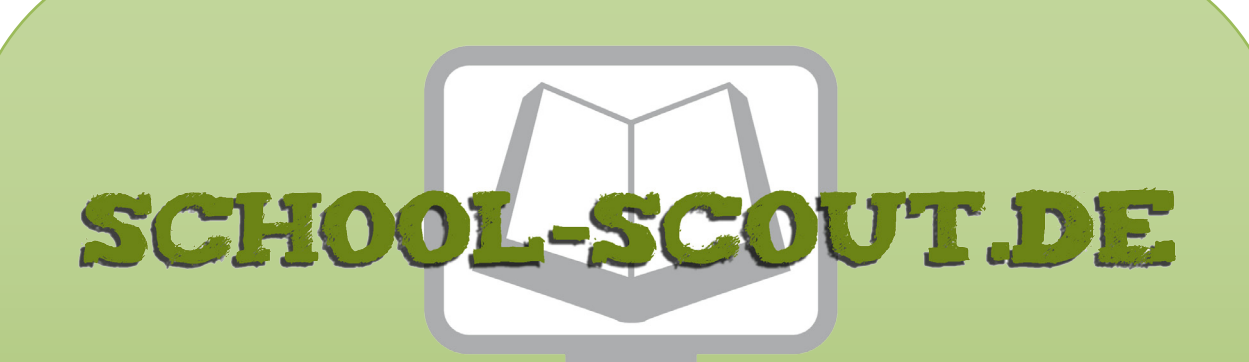

**Unterrichtsmaterialien in digitaler und in gedruckter Form**

## **Auszug aus:**

Die Leseübungskartei - Individualisierung & Differenzierung

**Das komplette Material finden Sie hier:**

[School-Scout.de](http://www.school-scout.de/67847-die-leseuebungskartei-individualisierung-und-diffe)

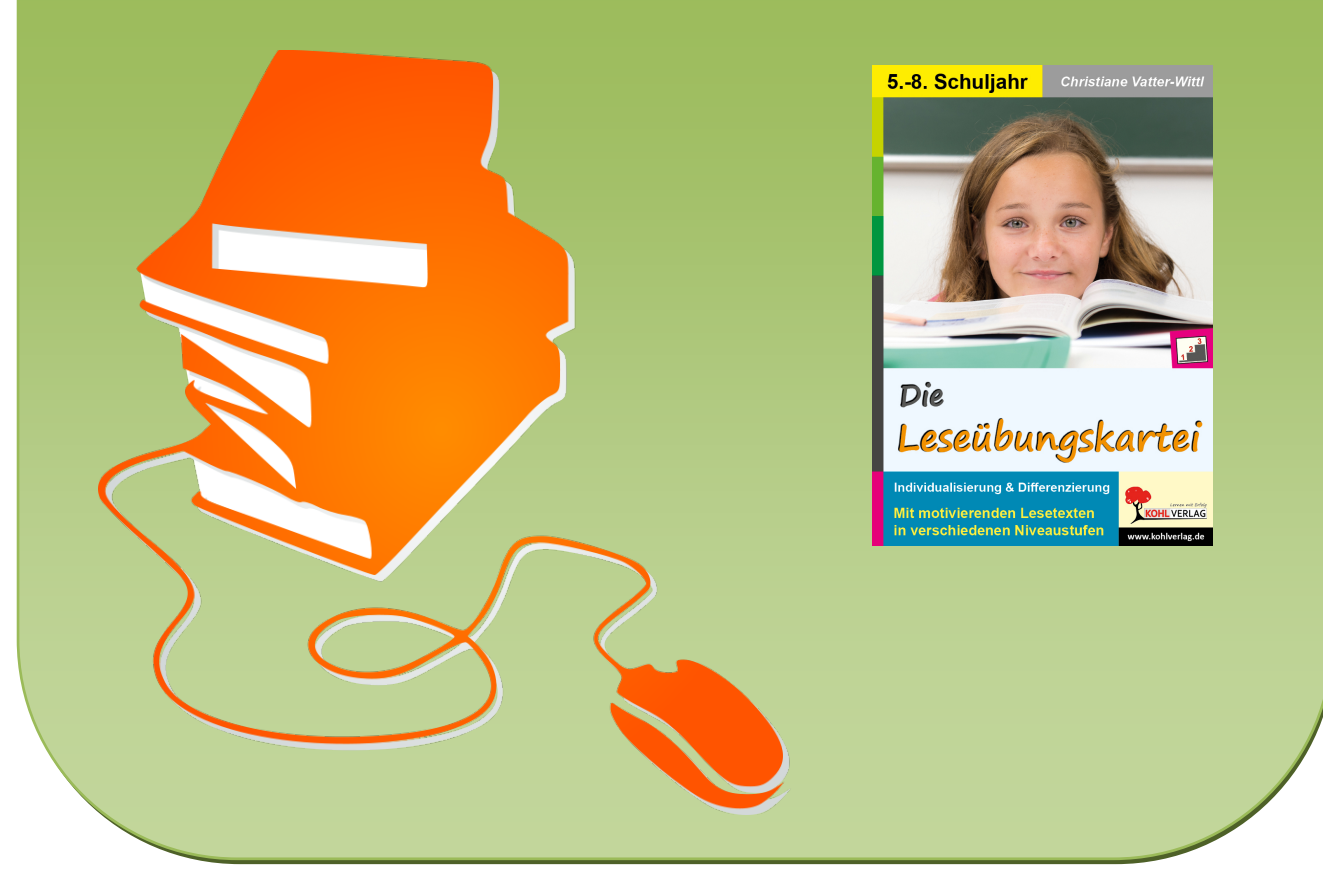

© Copyright school-scout.de / e-learning-academy AG – Urheberrechtshinweis (® erser Material-Vorschau sind Copyright school-scout.de / e-learning-academy AG – Urheberrechtshinweis<br>Iearning-academy AG. Wer diese Vorschause

# **Inhalt**

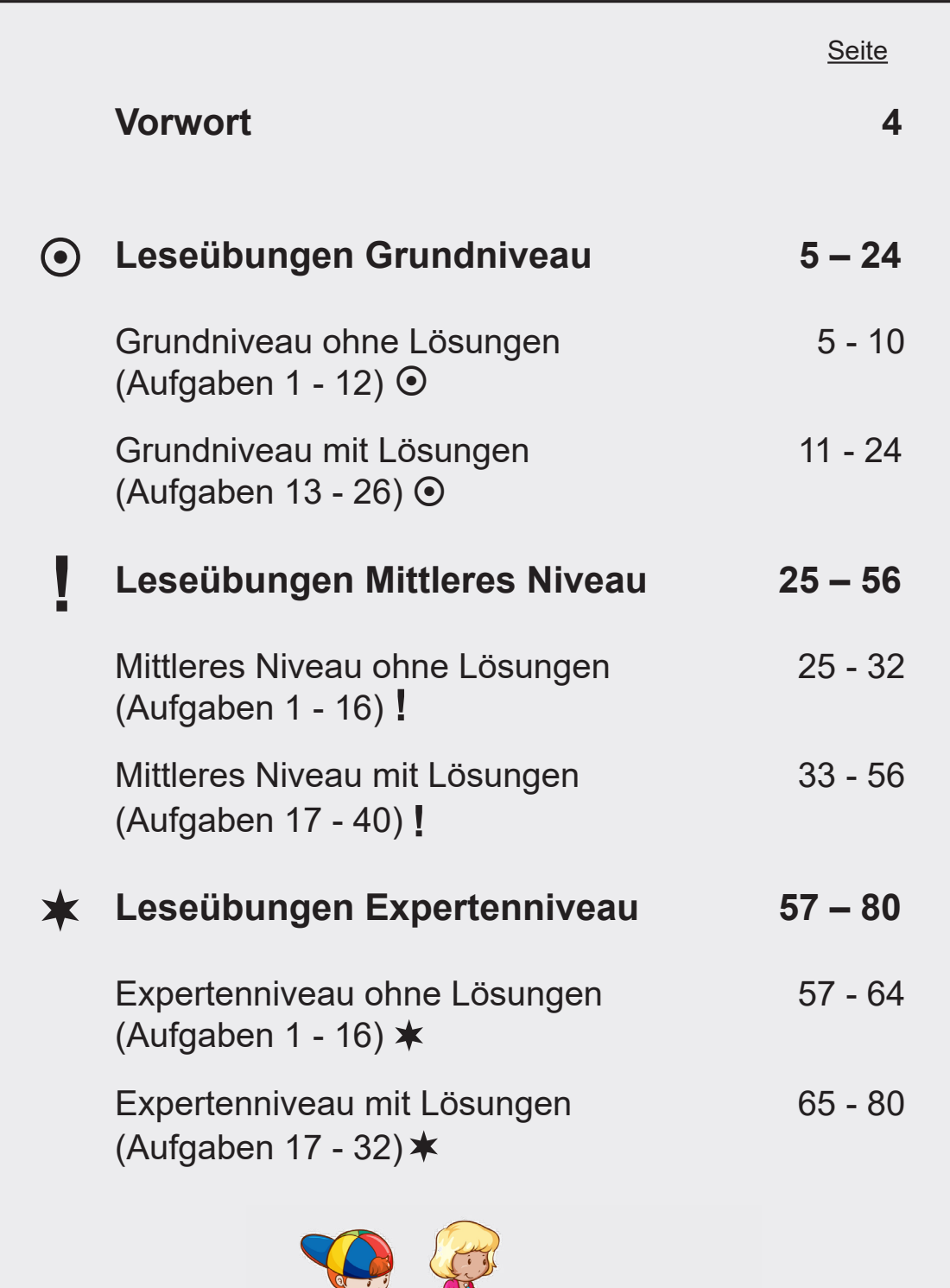

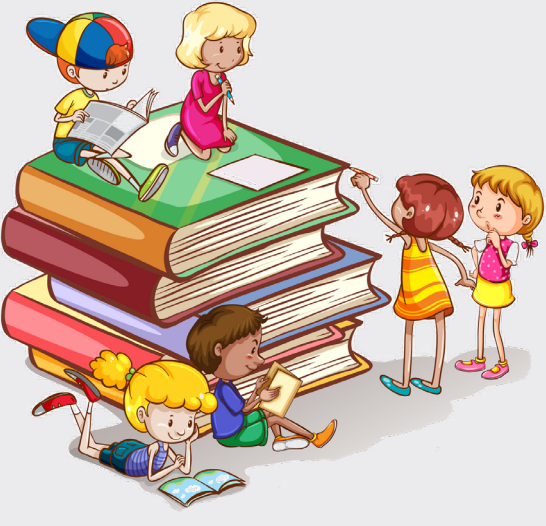

the contract of the contract of

## **Vorwort**

Liebe Kolleginnen und Kollegen,

Lesen ist eine unverzichtbare Kulturtechnik. Leider stellen wir in unserem Unterricht oft fest, dass immer mehr Schülerinnen und Schüler außer kurzen Textnachrichten in sozialen Netzwerken selbst gar nicht mehr viel anderes lesen. Oft hat man auch den Eindruck, dass viele Jugendliche das Lesen an sich wieder verlernen.

Mit der vorliegenden Leseübungskartei können die Schülerinnen und Schüler mit Spaß die grundlegenden Lesefertigkeiten wiederholen, üben und schulen.

Durch spielerisches Training wie zum Beispiel mit Augenlabyrinthen, Fehlersuchbildern, worterfassendem Lesen, Schlangentexten und vielem mehr kann einfach und effizient auf die verschiedenen Defizite der Kinder eingegangen und motivierend daran gearbeitet werden. Die Aufgaben sind intrinsisch motivierend und bieten viele Erfolgserlebnisse.

Das Hauptaugenmerk der Kartei liegt vor allem auf dem Training der Fertigkeiten, dennoch werden auch die Lesefähigkeiten nicht vernachlässigt. Mit Texten in verschiedenen Niveaustufen können die Schülerinnen und Schüler auch ihre Lesefähigkeiten überaus spielerisch schulen und trainieren.

Einsetzbar ist die Kartei in allen Bereichen des Deutschunterrichts, ob zur individuellen Förderung, zur Individualisierung und Differenzierung, für alle im Rahmen der Wochenplanarbeit, Freiarbeit oder in Vertretungsstunden.

Auch für Kinder mit Deutsch als Zweitsprache in Willkommensklassen und Übergangsklassen ist die Kartei einsetzbar. Je nach Niveau mit anderen Schwerpunkten. Aber auch Leseanfänger werden leicht damit arbeiten können und so die wesentlichen Aspekte des Lesens, der Lesefertigkeiten und der Lesefähigkeit erfahren und einüben können.

### **Schwierigkeitsstufen zur Differenzierung:**

● Grundlegendes Niveau 
<br> **I** Mittleres Niveau
<br> **Nittleres Niveau

<br>
<br>
<b>Erweitertes Niveau**<br> **I** Mittleres Niveau

<br> **I** Mittleres Niveau **I** 

Die Aufgaben zum grundlegenden Niveau enthalten Basiswissen und können daher eigentlich von allen Schülern bearbeitet werden. Aufgaben mit mittlerem Niveau bieten Erweiterungen und höhere Anforderungen als das grundlegende Niveau. Die Aufgaben des erweiterten Niveaus sind sogenannte Expertenaufgaben und enthalten vertiefende oder weiterführende Inhalte. Je nach Leistungsstand können Sie jedoch problemlos Stationen anders kennzeichnen.

### **Die Lösungen:**

Wer die Aufgaben der Schüler korrigiert, hängt zum einen von der Lerngruppe und zum anderen von den Vorlieben des unterrichtenden Lehrers ab. So kann dieser die Verbesserung der Schüleraufgaben selbst übernehmen oder diese Aufgabe in die Verantwortung der Schüler übergeben. In diesem Fall haben Sie die Möglichkeit, die Karten einfach auszuschneiden und zu laminieren. Die passende Lösung, falls erforderlich, befindet sich dann direkt auf der Rückseite der Aufgabe. Das fördert die einfache Selbstkontrolle. Alternativ können Sie die Seiten jedoch auch kopieren und die Lösungen, für die Schüler erkenntlich markiert, an einem anderen Ort positionieren.

Viel Freude und Erfolg beim Einsatz der vorliegenden Kopiervorlagen wünschen Ihnen der Kohl-Verlag und

**Christiane Vatter-Wittl**

**Aufgabe 1:** *Verfolge die Filmrolle mit den Augen und wieder zurück.* **CARGOSTER** *Ist es dir leicht gefallen, den Film zu verfolgen? Ändert er vielleicht auch einmal die Richtung? War etwas besonders schwierig? Versuche es zu beschreiben.*  $\bigodot$ **Aufgabe 2:** *Augenlabyrinth* – *Verfolge den Faden vom "Start" bis zum "Ende" mit den Augen. Schaffst du es, ohne dich zu verirren?* **Start Ende**

**LERLAG** Die Leseübungskartei – Bestell-Nr. P12 045

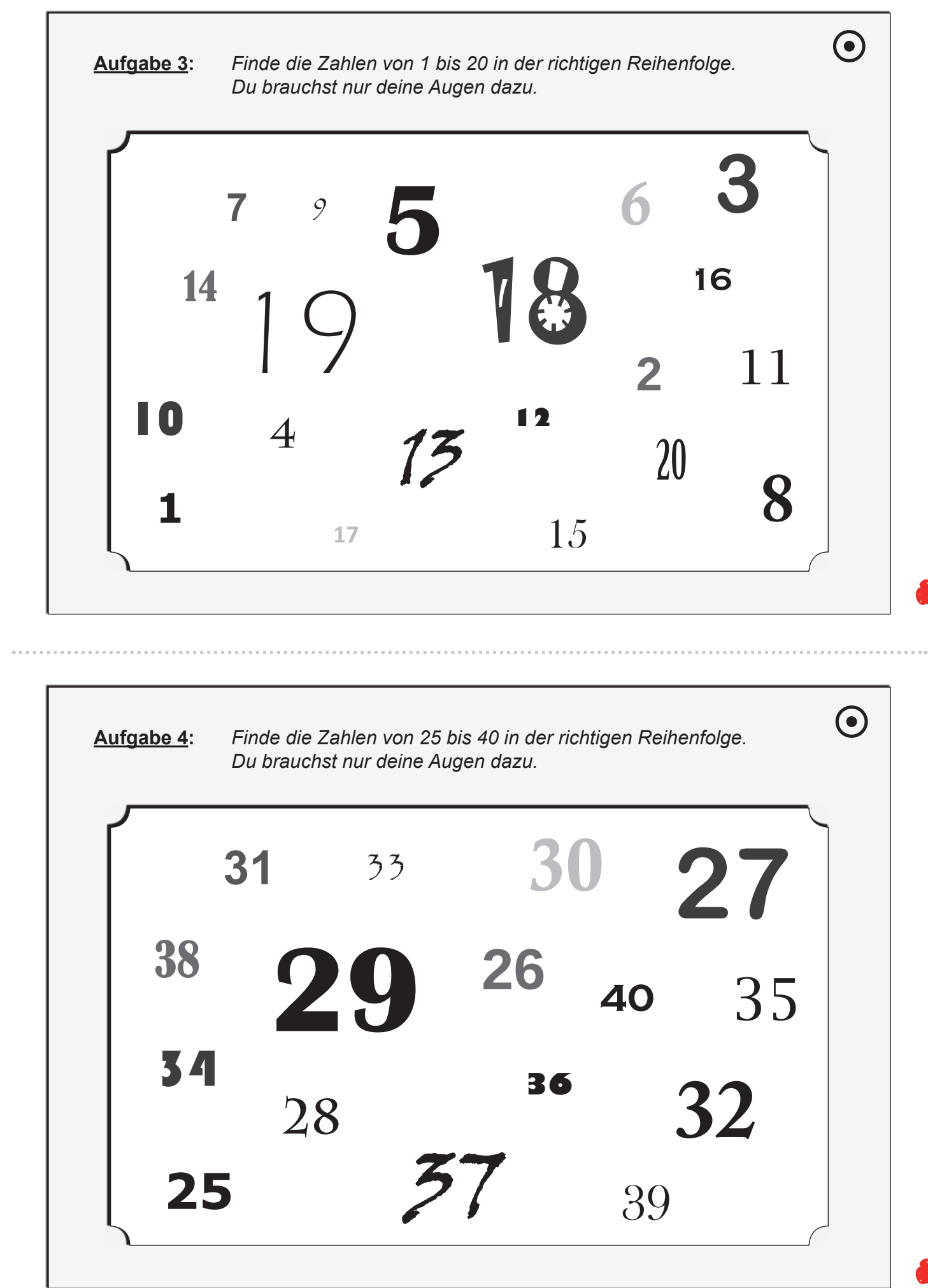

![](_page_5_Figure_0.jpeg)

![](_page_6_Picture_0.jpeg)

Bestell-Nr. P12 045

 $\mathbf{I}$ 

''''''''''''''' Die Leseübungskartei

### **Die Leseübungskartei**

3. Digitalauflage 2020

© Kohl-Verlag, Kerpen 2017 Alle Rechte vorbehalten.

#### Inhalt: Christiane Vatter-Wittl Umschlagbilder: © Picture-Factory - fotolia.com Grafik & Satz: Kohl-Verlag

#### **Bildquellennachweis:**

Selie 3 (in Muringmedia - Fotolia.com, Selie 5 (in Mis Bock IIIs a Societ 3 (in Muringmedia - Fotolia.com, Selie 3 (in Muringmedia - Fotolia.com, Selie 3 (in Muringmedia - Fotolia.com, Selie 3 (in Muringmedia - Fotolia.com

#### **Bestell-Nr. P12 045**

#### **ISBN: 978-3-96040-698-3**

#### **© Kohl-Verlag, Kerpen 2020. Alle Rechte vorbehalten.**

Das Werk und seine Teile sind urheberrechtlich geschützt und unterliegen dem deutschen Urheberrecht. Jede Nutzung in anderen als den gesetzlich zu-<br>gelassenen Fällen bedarf der vorherigen schriftlichen Einwilligung des Ver **auch bei einer entsprechenden Nutzung in Schulen, Hochschulen, Universitäten, Seminaren und sonstigen Einrichtungen für Lehr- und Unterrichtszwecke. Der Erwerber dieses Werkes in PDF-Format ist berechtigt, das Werk als Ganzes oder in seinen Teilen für den Gebrauch und den Einsatz zur Verwendung im eigenen Unterricht wie folgt zu nutzen:**

- **Die einzelnen Seiten des Werkes dürfen als Arbeitsblätter oder Folien lediglich in Klassenstärke vervielfältigt werden zur Verwendung im Einsatz des selbst gehaltenen Unterrichts.**
- **Einzelne Arbeitsblätter dürfen Schülern für Referate zur Verfügung gestellt und im eigenen Unterricht zu Vortragszwecken verwendet werden.**
- **Während des eigenen Unterrichts gemeinsam mit den Schülern mit verschiedenen Medien, z.B. am Computer, Tablet via Beamer, Whiteboard o.a. das Werk in nicht veränderter PDF-Form zu zeigen bzw. zu erarbeiten.**

**Jeder weitere kommerzielle Gebrauch oder die Weitergabe an Dritte, auch an andere Lehrpersonen oder pädagogische Fachkräfte mit eigenem Unterrichtsbzw. Lehrauftrag ist nicht gestattet. Jede Verwertung außerhalb des eigenen Unterrichts und der Grenzen des Urheberrechts bedarf der vorherigen schriftlichen Zustimmung des Verlages. Der Kohl-Verlag übernimmt keine Verantwortung für die Inhalte externer Links oder fremder Homepages. Jegliche Haftung für direkte oder indirekte Schäden aus Informationen dieser Quellen wird nicht übernommen.** 

**Kohl-Verlag, Kerpen 2020**

![](_page_7_Picture_15.jpeg)

#### **Der vorliegende Band ist eine PDF-Einzellizenz**

Sie wollen unsere Kopiervorlagen auch digital nutzen? Kein Problem – fast das gesamte KOHL-Sortiment ist auch sofort als PDF-Download erhältlich! Wir haben verschiedene Lizenzmodelle zur Auswahl:

 $\mathbb{R}$ 

![](_page_7_Picture_266.jpeg)

Die erweiterten Lizenzmodelle zu diesem Titel sind jederzeit im Online-Shop unter www.kohlverlag.de erhältlich.

![](_page_8_Picture_0.jpeg)

**Unterrichtsmaterialien in digitaler und in gedruckter Form**

## **Auszug aus:**

Die Leseübungskartei - Individualisierung & Differenzierung

**Das komplette Material finden Sie hier:**

[School-Scout.de](http://www.school-scout.de/67847-die-leseuebungskartei-individualisierung-und-diffe)

![](_page_8_Picture_6.jpeg)

© Copyright school-scout.de / e-learning-academy AG – Urheberrechtshinweis (® erser Material-Vorschau sind Copyright school-scout.de / e-learning-academy AG – Urheberrechtshinweis<br>Iearning-academy AG. Wer diese Vorschause